# **CAPÍTULO 4**

# **Básico**

**I. Indica si son ciertas las siguientes afirmaciones.**

1) Para ver de fondo las notas de los otros canales de instrumento en el piano roll, debemos activar la opción "Note grid highlights".

2) Si queremos elevar determinadas notas una octava, debemos seleccionarlas y presionar "shift + ↑" 10 veces.

3) Las escalas y acordes mayores llevan implícita una connotación alegre o esperanzadora.

4) Cuando el acorde se encuentra en estado fundamental, la tónica es la nota más grave.

5) En un acorde, la quinta se encuentra a 5 semitonos con respecto a la tónica.

6) Lo habitual es que el bajo marque la tónica del acorde.

## **Colección de ejercicios VIME Capítulo 4**

# **Avanzado**

**I. Completa la siguiente tabla (escala de Do mayor) con la tercera y la quinta asociada a cada nota. Especifica en la última columna el tipo de acorde, con la notación por letras (X: mayor, Xm: menor, Xº: Disminuido, donde X indica la letra asociada a la nota).**

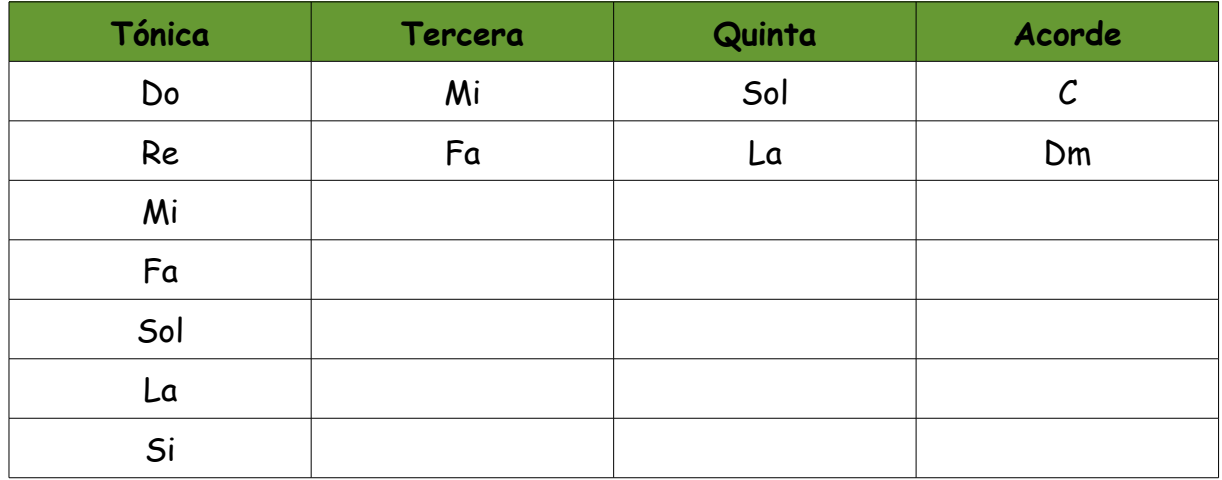

**II. Determina qué secuencia de acordes se corresponde con la de la imagen:**

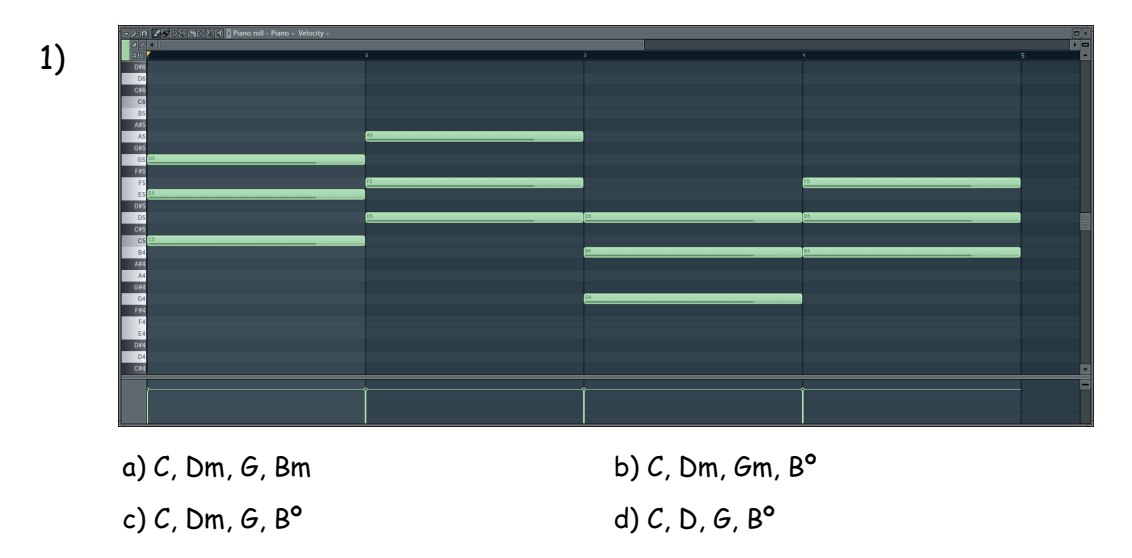

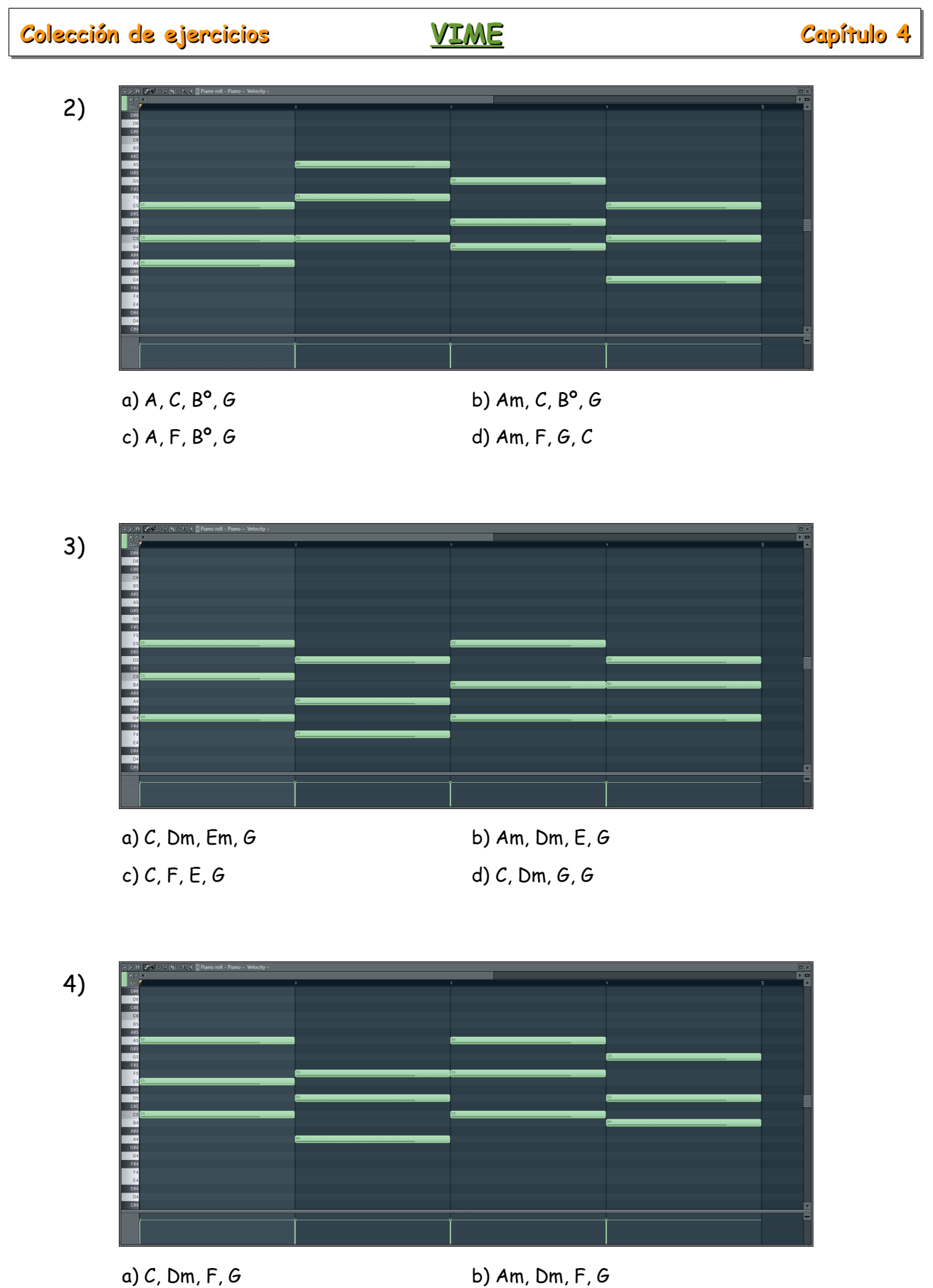

c) C, Em, F, G d) C, Dm, C, G

# **Soluciones**

### **Básico**

### **I. Indica si son ciertas las siguientes afirmaciones.**

5) Para ver de fondo las notas de los otros canales de instrumento en el piano roll, debemos activar la opción "Note grid highlights".

Falso: ...debemos activar la opción "Ghost channels"

6) Si queremos elevar determinadas notas una octava, debemos seleccionarlas y presionar "shift + ↑" 10 veces.

Falso: ...presionar "shift + ↑" 12 veces

7) Las escalas y acordes mayores llevan implícita una connotación alegre o esperanzadora.

#### Cierto

8) Cuando el acorde se encuentra en estado fundamental, la tónica es la nota más grave.

### Cierto

9) En un acorde, la quinta se encuentra a 5 semitonos con respecto a la tónica.

Falso: ...la quinta se encuentra a 7 semitonos con respecto a la tónica. (Exceptuando el acorde disminuido, cuya quinta se encuentra a 6 semitonos)

10) Lo habitual es que el bajo marque la tónica del acorde.

#### Cierto

## **Colección de ejercicios VIME Capítulo 4**

# **Avanzado**

**I. Completa la siguiente tabla (escala de Do mayor) con la tercera y la quinta asociada a cada nota. Especifica en la última columna el tipo de acorde, con la notación por letras (X: mayor, Xm: menor, Xº: Disminuido, donde X indica la letra asociada a la nota).** 

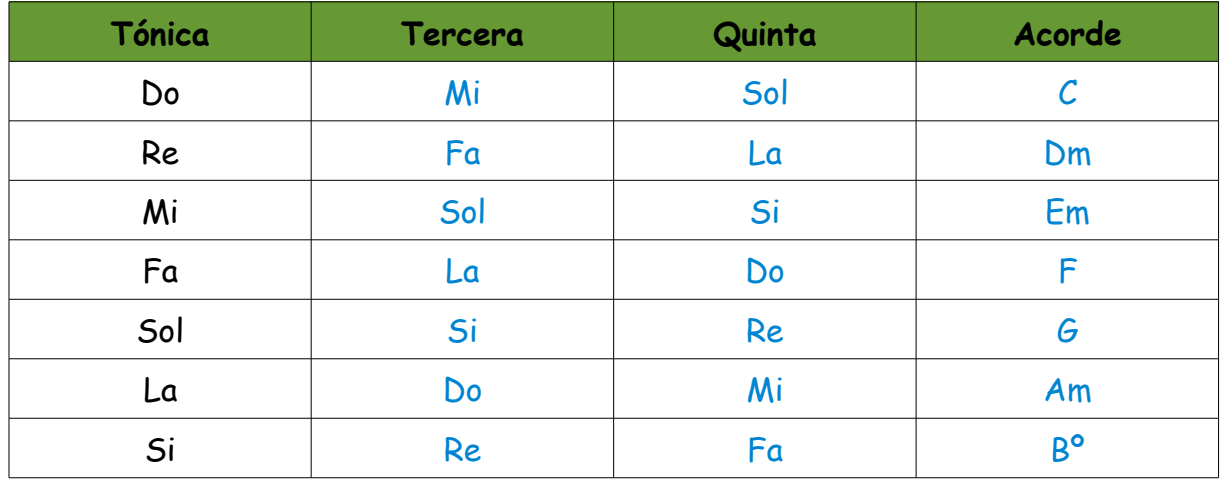

**II. Determina qué secuencia de acordes se corresponde con la de la imagen:**

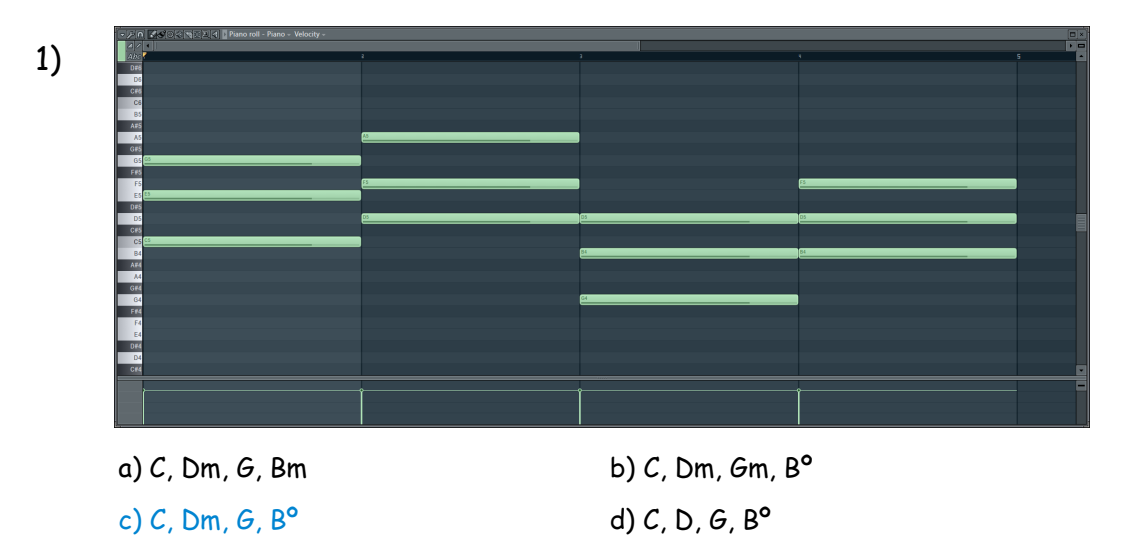

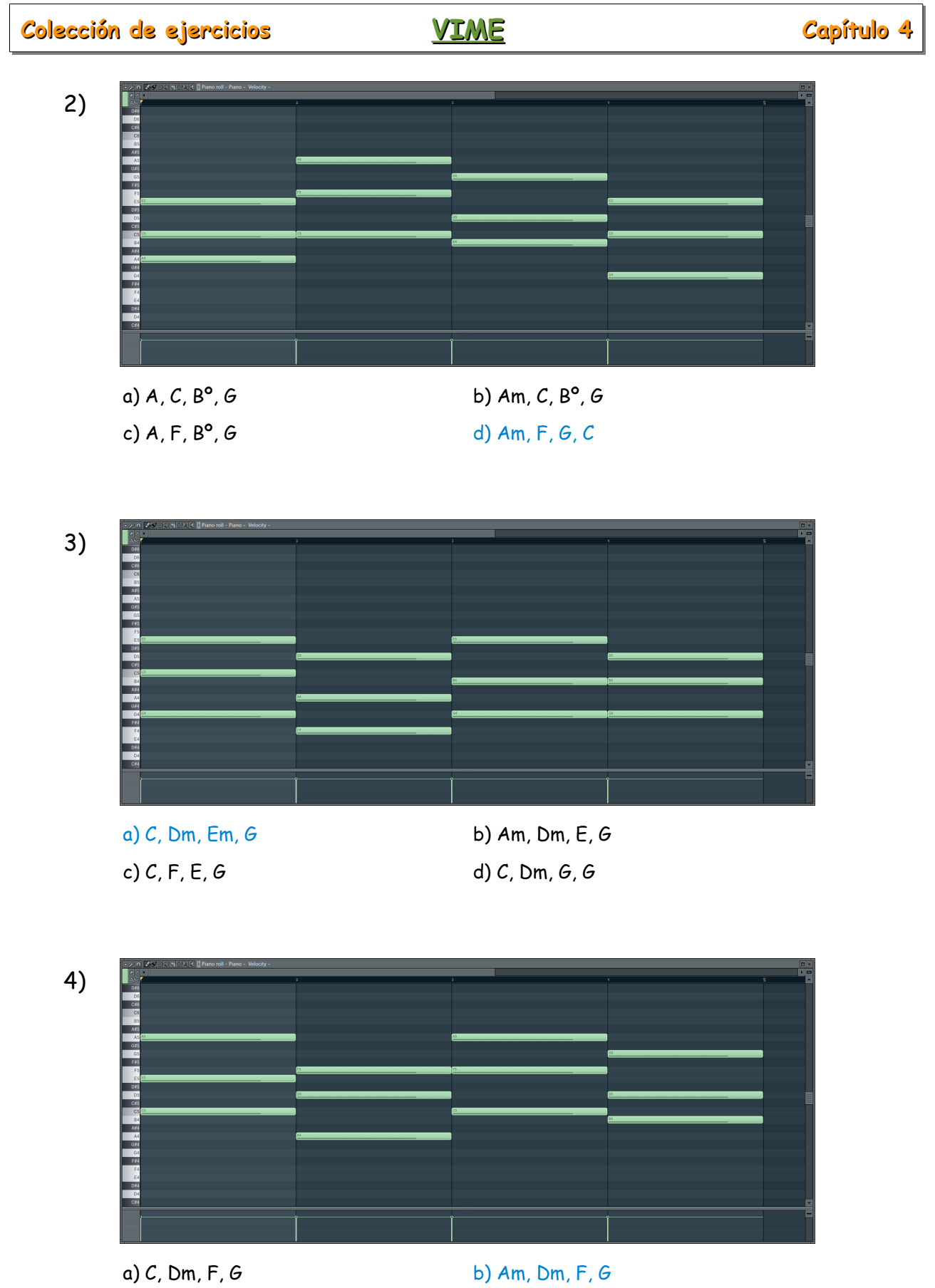

c) C, Em, F, G d) C, Dm, C, G